**Caltech** Systems and Services

## **access.caltech Account Request Form**

This form must be submitted in person with a Caltech ID to the Help Desk in 204 Central Engineering Services.

Classes, Clubs and other groups should use a Hosted Account Form.

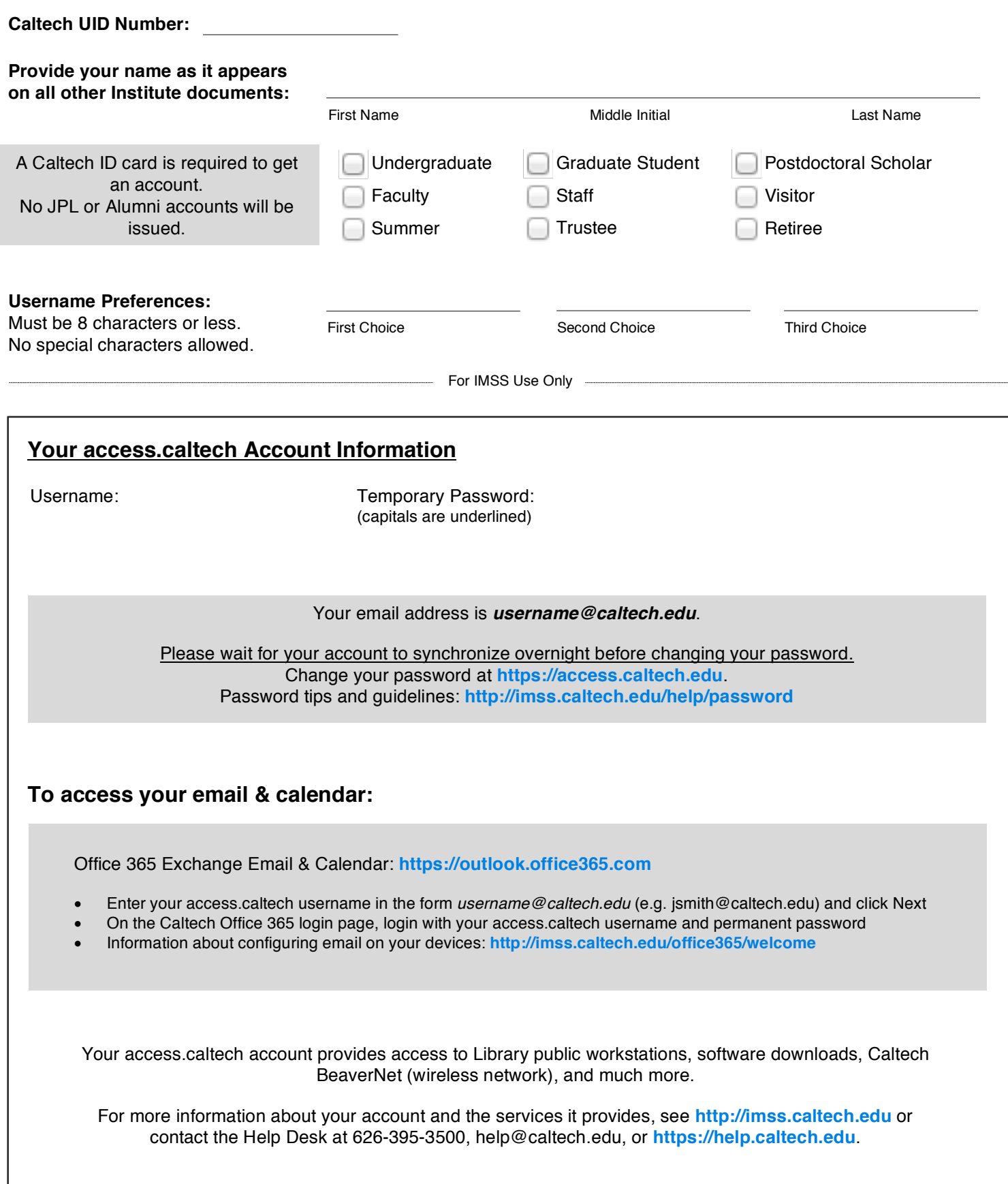